#### **Internal Medicine**

- National Heart, Lung and Blood Institute: [http://hin.nhlbi.nih.gov/palmapps.htm](http://www.acponline.org/pda/index.html)
- STAT Cholesterol: http://www.statcoder. [com/cholesterol.htm](http://www.statcoder.%20com/cholesterol.htm)
- Geriatrics at Your Fingertips: 4 <http://www.geriatricsatyourfingertips.org/>
- Diagnosaurus.com (differential diagnosis): ÷ <http://books.mcgraw-hill.com/medical/> diagnosaurus/index.html

#### **Medical Mnemonics**

Medical Mnemonics for Palm OS: [http://medicalmnemonics.com](http://medicalmnemonics.com/)

#### **Obstetrics & Gynecology**

- OB Suite v.5.2: [www.freewarepalm.com/medical/](http://www.freewarepalm.com/medical/obsuite.shtml) [obsuite.shtml](http://www.freewarepalm.com/medical/obsuite.shtml)
- **E** Diagnostic Criteria for Diabetes in Pregnancy (defined White's classification): www.p[daconsults.com/](http://www.pdaconsults.com/modules.php?name=Downloads)  [modules.php?name=Downloads](http://www.pdaconsults.com/modules.php?name=Downloads)
- CDC Treatment Guidelines 2002: н. <http://www.cdcnpin.org/scripts/tools/pda.asp>
- Obstetric Medicine Curriculum: 4. www.acpon[line.org/pda/clinical](http://www.acponline.org/pda/clinical%20_references.htm)  \_[references.htm](http://www.acponline.org/pda/clinical%20_references.htm)

#### **Pediatrics**

- Childhood Immunization Schedule: [www.immunizationed.org/](http://www.immunizationed.org/)
- $\overline{\phantom{a}}$  Pedvital (vital signs): [www.healthypalmpilot.com/cgi](http://www.healthypalmpilot.com/cgi-bin/review.cgi?ID=159)[bin/review.cgi?ID=159](http://www.healthypalmpilot.com/cgi-bin/review.cgi?ID=159)
- $\triangleq$  STAT GrowthCharts: [www.statcoder.com/growthcharts.htm](http://www.statcoder.com/growthcharts.htm)

#### **Practice Guidelines & Evidence-Based Medicine**

- **National Guideline Clearinghouse:** <http://guidelines.gov/resources/pda.aspx>
- American College of Cardiology: [http://www.acc.org/clinical/](http://www.acc.org/clinical/palm_download.htm)  pa[lm\\_download.htm](http://www.acc.org/clinical/palm_download.htm)
- 4. American Heart Association: <http://www.apprisor.com/dlselect.cfm>
- American College of Chest Physicians: <http://accp.apprisor.com/dlselect.cfm>
- $\overline{\phantom{a}}$  American College of Physicians: [http://www.acponline.org/pda/clinical\\_](http://www.acponline.org/pda/clinical_%20references.htm)  [references.htm](http://www.acponline.org/pda/clinical_%20references.htm)
- $\overline{\text{4}}$  National Heart, Lung and Blood Institute: <http://hin.nhlbi.nih.gov/>
- Duke University Medical Center Library's EBM Toolkit: [http://www.mclibrary.duke.edu/training/pda](http://www.mclibrary.duke.edu/respub/%20pdaformat)
- [format/ebm.html](http://www.mclibrary.duke.edu/respub/%20pdaformat) **L** Centre for Evidence-Based Medicine
- handheld resources: <http://www.cebm.utoronto.ca/>

#### **Putting PDF Files on your PDA**

- From Adobe's web site (www.adobe.com/ pro[ducts/acrobat/readstep2\\_mobile.html](http://www.adobe.com/%20products/acrobat/readstep2.html)) select and download the Adobe Acrobat Reader for mobile devices to your desktop; install it there; synchronize with your handheld to transfer the reader to your handheld. A version of Adobe remains on the desktop to facilitate transfer of PDF files.
- To transfer PDF files from your computer to your handheld: Save PDF files to your desktop. Queue the files for syncing by dragging or dropping them onto the shortcut for Adobe or by opening Adobe from your program menu and then dragging and dropping the PDF file into the window provided When you sync, the files will be transferred.
- Open the files on your PDA: Open Acrobat ₩. Reader on your PDA and select the file desired from the Reader's menu.

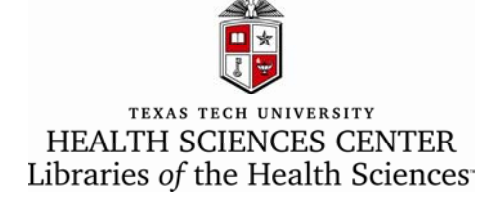

# *PDA Resources*

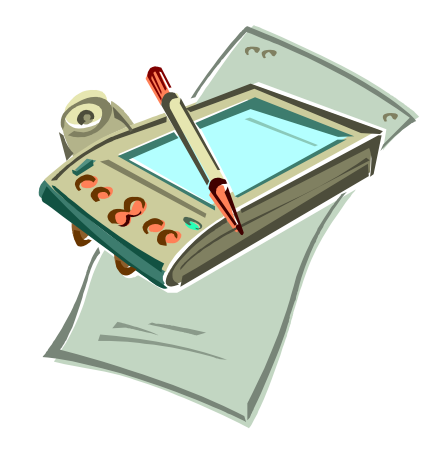

# **http://www.ttuhsc.edu/libraries**

J. Rice., 6/06

## **PDA Databases free to TTUHSC affiliated users**

#### *InfoPOEMS/InfoRetriever:*

- $\overline{\phantom{a}}$  Free to authorized TTUHSC users through [www.ttuhsc.edu/libraries](http://www.ttuhsc.edu/libraries)
- Evidence-based information, primarily in family medicine-related topics
- $\blacksquare$  Includes Cochrane Systematic Review abstracts and patient-oriented journal article summaries
- $\blacksquare$  Includes the full-text of Griffith's 5 Minute Clinical Consult and other decision support tools and diagnostic calculators
- $\downarrow$  Updated several times per year

#### *FIRSTConsult:*

- $\overline{\phantom{a}}$  Free to authorized TTUHSC users through [www.ttuhsc.edu/libraries](http://www.ttuhsc.edu/libraries)
- **E** Palm OS and Pocket PC platforms available as a 6 MB or 12 MB download
- $\triangleq$  Evidence-based differential diagnosis database
- $\blacksquare$  Medical condition files providing evaluation & management information
- $\ddot{\phantom{a}}$  Updated monthly

#### Micromedex: *Mobile MICROMEDEX*

- $\overline{\phantom{a}}$  Free to authorized TTUHSC users through [www.ttuhsc.edu/libraries](http://www.ttuhsc.edu/libraries)
- $\blacksquare$  Drug information
- н. Alternative medicine information
- Acute care information
- ÷ Toxicology information
- Drug interaction tool ۰.
- **E** Palm OS and Pocket PC platforms

### *DynaMed*

Evidence-based resource for primarycare physicians

- $\overline{\phantom{a}}$  A clinical reference tool with clinicallyoriented summaries for 2,000 topics
- $\div$  Created to be used at the point-of-care
- 4. Palm OS and Pocket PC platforms

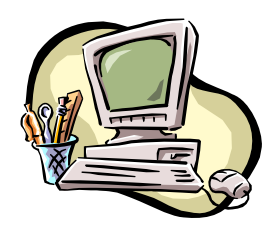

# *A selection of free PDA software and resources*

# **Bioterrorism and Emergency Medicine**

- Guide to Bioterrorism Identification: <http://www.apprisor.com/dlselect.cfm>
- $\overline{\phantom{a}}$  Bioterrorism decision support tools: www.acpon[line.org/pda/bioterrorism.htm](http://www.acponline.org/pda/bioterrorism.htm)
- Wireless Information System for Emergency Responders (WISER): <http://wiser.nlm.nih.gov/>

# **Calculators, Medical**

- MedMath: [http://smi-web.stanford.edu/](http://smi-web.stanford.edu/people/pchen/medmath/index.html)  peop[le/pcheng/medmath/index.html](http://smi-web.stanford.edu/people/pchen/medmath/index.html)
- **Arterial Blood Gases: ABGPro:** [www.stacworks.com](http://www.stacworks.com/)
- Body Mass Index Calculator: <http://hin.nhlbi.nih.gov/obgdpalm.htm>
- $\blacktriangle$  Normal Lab Values from MKSAP 12: www.acpon[line.org/pda/clinical](http://www.acponline.org/pda/clinical_references.htm) \_[references.htm](http://www.acponline.org/pda/clinical_references.htm)
- Commonly-Used ICD-9 Codes: 2004-05 edition: [www.acponline.org/pda/clinical](http://www.acponline.org/pda/clinical_references.htm) \_[references.htm](http://www.acponline.org/pda/clinical_references.htm)

## **Current Awareness**

- $\blacksquare$  MDC Mobile (Mobile MD Consult): via [www.ttuhsc.edu/libraries](http://www.ttuhsc.edu/)
- $\downarrow$  JournalToGo: [www.journaltogo.com/](http://www.journaltogo.com/default.asp) [default.asp](http://www.journaltogo.com/default.asp)
- AvantGo: [www.avantgo.com](http://www.avantgo.com/)
- BioMed Central and The Scientist via AvantGo: see [www.biomedcentral.com/](http://www.biomedcentral.com/info/about/avantgo)[info/about/avantgo](http://www.biomedcentral.com/info/about/avantgo)

# **Document Readers**

- iSilo: [www.isilo.com](http://www.isilo.com/)
- $\overline{\phantom{A}}$  Adobe Acrobat for Palm (PDF): [www.adobe.com/products/acrobat/](http://www.adobe.com/products/acrobat/%20readerforpalm.html)  [readerforpalm.html](http://www.adobe.com/products/acrobat/%20readerforpalm.html)
- Adobe Acrobat for Pocket PC (PDF): [www.adobe.com/products/acrobat/](http://www.adobe.com/products/acrobat/%20readerforppc.html)  [readerforppc.html](http://www.adobe.com/products/acrobat/%20readerforppc.html)

# **Drug Guides**

- $\overline{\text{e}}$  ePocrates Rx: http://www2.epocrates. [com/products/rx/](http://www2.epocrates.%20com/products/rx/)
- Micromedex: Follow Databases link at [www.ttuhsc.edu/libraries](http://www.ttuhsc.edu/)
- **↓** Johns Hopkins Antibiotic Guide: <http://hopkins-abxguide.org/>
- $\triangleq$  Drugs Used in the Treatment of HIV Infection: [www.acponline.org/](http://www.acponline.org/%20pda/clinical_references.htm)  p[da/clinical\\_references.htm](http://www.acponline.org/%20pda/clinical_references.htm)
- AIDSinfo's Drug Database: [http://www.aidsinfo.nih.gov/PDATools/](http://www.aidsinfo.nih.gov/PDATools/guidelines.aspx?MenuItem=AIDSinfo%20Tools%23pocket) gu[idelines.aspx?MenuItem=AIDSinfo](http://www.aidsinfo.nih.gov/PDATools/guidelines.aspx?MenuItem=AIDSinfo%20Tools%23pocket)  [Tools#pocket](http://www.aidsinfo.nih.gov/PDATools/guidelines.aspx?MenuItem=AIDSinfo%20Tools%23pocket)